## We Simplify Networks.

Spectra ISDN Generator From Inet Technologies, Inc.

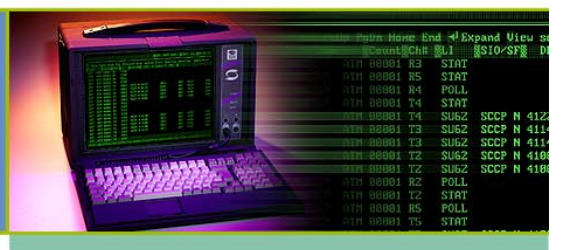

# **SPECTRA ISDN GENERATOR**

The Spectra ISDN Generator is used to perform benchmarking tests to evaluate ISDN network performance. The ISDN Generator mode generates userdefined ISDN messages, simulating up to ten different applications. Messages are generated based on user-created databases of Called, Calling, and Call Reference numbers at user-defined loading percentages.

Control for ISDN Service Profile Identifiers (SPIDs), User Service Profile (USIDs), and National ISDN is available for customized configuration.

Additionally, the ISDN Generator can be used in conjunction with Spectra Trunk Tester to stress test media paths within ISDN networks or configured as an ABIS Call Generator to test wireless network interfaces.

### **SUPPORTED PROTOCOLS**

The ISDN Generator can generate messages for the following protocols.

- CCITT Q.931
- ETSI Q.931
- **ABIS Q.931**
- **NATIONAL Q.931**

## **USING ISDN GENERATOR**

The ISDN Generator can run and complete from 1 to 60 individually defined intervals or it can repeat intervals 1 to 60 continuously until you press the F9 key to stop it. You can determine the interval duration and number of calls generated per second for each interval. Each interval can range from 1 second to 10,000 seconds. Maximum call load for incoming and outgoing calls combined is 1,000 calls per second. During the interval, calls are generated randomly from test scripts you create.

Called numbers, calling numbers, call Reference numbers, channel IDs and interface IDs are either selected randomly or sequentially from databases. The numbers are substituted in outgoing messages as defined in the scripts. Incoming calls are handled by a random selection from up to four terminating end test scripts.

The ISDN Generator mode's flexibility allows you to simulate sudden traffic surges, busy hour traffic, and dual seizures. The Spectra system is capable of generating 100 percent load on each of its 16 links. The combined octet size of an application determines the generation capacity.

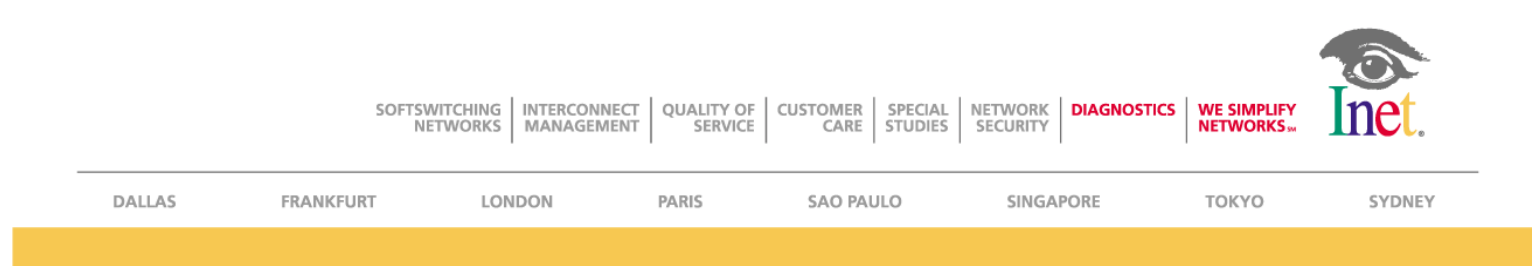

#### **ISDN GENERATOR STATISTICS**

The ISDN statistics screens display results of communication transactions from ISDN Call Generator test scenarios.

The **ISDN Call Processing Statistics** screen displays information regarding ISDN call processing, including outgoing and incoming calls and channel parsing errors. The statistics shown in this screen are accumulated according to user-specific assignments.

The **ISDN Bearer Channel** screen displays information regarding the call processing statistics on the B-channel. Information such as call latency is broken down into columns for each defined SAPI:TEI combination.

The **ISDN Stopwatch Statistics** screen displays information regarding the number of timer pairs (assigned in the ISDN scripts) encountered when traffic models are executed. The Stopwatch Statistics screen displays information regarding the number of timer pairs (assigned in the Model Creation screen) encountered when traffic models are executed. This information is broken down into columns for each defined SAPI:TEI combination.

The **ISDN Timeout Counters Statistics** screen displays information regarding the number of trigger timeouts encountered when traffic models are executed. Timeout statistics can be used to determine precisely how often and at what rate Trigger messages are responding to certain Transmit messages. This information is broken down into columns for each defined SAPI:TEI combination, but the totals per script can be displayed if desired.

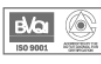

An ISO 9001 Registered Company

#### www.inet.com

Inet Technologies, Inc. 1500 North Greenville Avenue . Richardson TX 75081 . Phone: 469-330-4000 . Fax: 469-330-4001 Inet Global LTD 268 Bath Road . Slough, Berkshire . SL1 4DX United Kingdom . Phone: +44-1753-708709 . Fax: +44-1753-708861 Inet Deutschland GMBH Am Kronberger Hang 5 · Schwalbach/TS · D-65824 Deutschland · Phone: +49-6196-9519-0 · Fax: +49-6196-9519-199 Inet Technologies-France

1, rue de la Haye, BP 10910 · 95731 Roissy CDG Cedex · France · Phone: +33-1-49-19-21-87 · Fax: +33-1-49-19-22-50

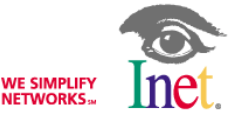